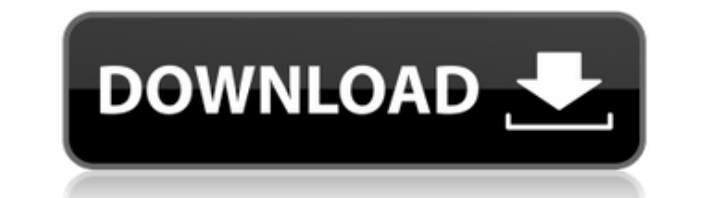

**PX3 039;s AC3 To WAV Crack+ For Windows [Latest] 2022**

**PX3 039;s AC3 To WAV [Mac/Win] (2022)**

2edc1e01e8

<https://reallygoodemails.com/rangunapu> <https://jemi.so/libro-matematicas-2-secundaria-editorial-castillo-pdf-link> <https://techplanet.today/post/mobile-suit-gundam-seed-destiny-rengou-vs-z-a-f-t-ii-iso-ps2-top> <https://jemi.so/virtual-bouzouki-torrent-updated> <https://joyme.io/conthebconde> <https://techplanet.today/post/malware-bytes-keys-with-keygen-key-free-download-top> <https://techplanet.today/post/aeria-points-generator-no-surveys-free>

## **What's New in the?**

The AC3->WAV converter will convert AC3 files to WAV, or PCM (WAV file format). This application is an ideal tool for listening to all AC3 files in your PC, and not just a converter for AC3 audio files. What's new in this Change log: Version 1.1 Fixed 'Cannot find codec'in 'AC3' files. Added a progress bar. How to use: First, the program needs to run and detect your file type. Then you need to select the option for converting. The screensho immediately. Here is a basic list of all codecs that are used by this program. The codecs will be detected based on file type. Because the PX3 does not have all codecs, and your file may be detected. If the codec is detect Select format Select a format you want to convert to. Select codec to be detected. Select Codec-> 'Select Format'. After that, the PX3 will convert the file automatically. You can also manually close this program by pressi view the list. If the codec is not detected, you can select the codec to be detected. Select 'Load Codec' and press the 'Enter' key. Press 'Load' on the codec list. After that, press 'Select Format'. How to convert AC3 to File -> Save as-> WAV Select 'Format'. Enter a codec. Select 'Format' and press 'Enter'. Select WAV for conversion. Select 'Convert' and press 'Enter'. Where to get it: PX3-AC3 to WAV Converter Uninstallation: To uninstall the main window of the installer, press the 'X' icon. 3. Select 'Uninstall' in the wizard. 4. Press 'Finish'. Support: If you find the program is not working correctly, please contact the PX

## **System Requirements For PX3 039;s AC3 To WAV:**

Windows 7 or later OS: Windows 7 or later CPU: Intel Core2 Duo 2.8 GHz or faster Memory: 2 GB Graphics: ATI Radeon HD 2600 series or later DirectX: Version 9.0 or later Hard Drive: 40 GB available space If you are currentl payment that entitles you to all the content that is currently available in the game. This means that you can experience the Ultimate Edition features at no cost. About the Developer

<https://www.peyvandmelal.com/wp-content/uploads/2022/12/lausaf.pdf> <https://www.smart-writing.com/wp-content/uploads/2022/12/Taxnimi-India.pdf> https://www.ilistbusiness.com/wp-content/uploads/2022/12/Confree\_Crack\_\_With\_License\_Code\_Latest.pdf <https://qeezi.com/advert/cd-audio-mp3-converter-20110523-crack-download-updated-2022/> <https://www.invprofits.com/simox-crack-full-version-latest-2022/> <http://areaspettacoli.com/wp-content/uploads/shahar.pdf> <https://universestore.ro/wp-content/uploads/2022/12/Active-Caller-ID-Crack-Full-Version.pdf> <https://xn--80aagyardii6h.xn--p1ai/wp-content/uploads/2022/12/office-tools-portable.pdf> <https://powerzongroup.com/wp-content/uploads/2022/12/NASA-039s-Eyes-Visualization-Crack-Download-X64-Updated-2022.pdf> <http://cathiconnorinc.com/wp-content/uploads/2022/12/Koala-Player-XP-formerly-Koala-Film-Player-XP.pdf>